**NEWS AND UPDATES** 

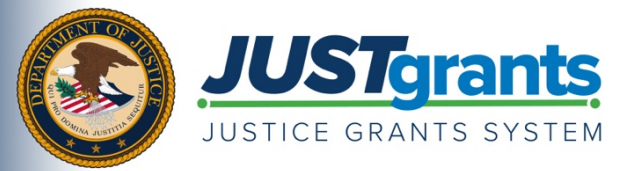

 *On October 15, 2020, the Department of Justice grant making components―the [Office of Community Oriented Policing](https://cops.usdoj.gov/)  [Services \(COPS Office\),](https://cops.usdoj.gov/) the [Office of Justice Programs \(OJP\),](https://www.ojp.gov/) and the [Office on Violence Against Women \(OVW\)](https://www.justice.gov/ovw)―will transition to one grants management system (JustGrants) for all three grant components and a new payment management system (ASAP).* 

 *This e-newsletter will provide regular updates and share information to assist everyone with the transition to these new systems.* 

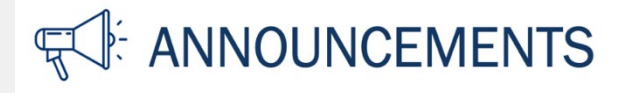

## **Addressing Concerns About Email Validity**

We have received a few inquiries from recipients of this e-newsletter to our AskJusticeGrants@usdoj.gov email account asking about the legitimacy of our communication on the transition to DOJ's new grants management system (JustGrants) and new payment management system (ASAP).

 We assure you that you did not receive our previous communications in error. You were automatically signed up to receive JustGrants emails through GovDelivery because you are a current grantee, award recipient, or applicant with one of the DOJ grant making components.

official website of the U.S.Government. DOJ posts all official email updates as <u>PDFs to this website</u> within hours of their dissemination. You can learn more about the transition to JustGrants by visiting the [Justice Grants Website.](https://justicegrants.usdoj.gov/) This is an

To ensure that you continue to receive our emails, and that they are not flagged as spam, we recommend that you add justice grants@public.govdelivery.com to your email system's "trusted sender" list (or equivalent.) Please note, this email address is only used for email dissemination and the inbox is not monitored. If you have any questions regarding JustGrants, ASAP, or the system transitions, please email A[skJusticeGrants@usdoj.gov.](mailto:AskJusticeGrants@usdoj.gov)

 If you do receive an email purporting to be about the system transition from a source other than those listed above, please let us know by contacting the JustGrants team at <u>AskJusticeGrants@usdoj.gov</u>.

## **Automated Standard Application for Payments (ASAP) Update**

Dissemination of ASAP enrollment invitations started on July 1 and will continue on a rolling basis through the end of August, until all DOJ recipient organizations are reached.

Two enrollment emails—one containing a username and one containing a temporary password and a link to create a new password—will be sent to your organization's SAM Electronic Business Point of Contact (E-Biz POC) from the Department of Treasury's Bureau of the Fiscal Service. Once you have received your invitation, refer to the [ASAP Registration Checklist](https://justicegrants.usdoj.gov/sites/g/files/xyckuh296/files/media/document/ASAP_Registration_Checklist.pdf) for the next steps to take.

 Date of circulation: July 30, 2020 Subject: JustGrants Update: Addressing Concerns About Email Validity

Award recipient organizations can check the status of their enrollment, including whether or not their enrollment has been initiated, by contacting the [ASAP Help Desk](https://www.fiscal.treasury.gov/asap/contact.html) and providing the organization's DUNS number and Entity Identity Number (EIN).

For those new to ASAP, webinar trainings are currently scheduled to take place over the next several months. Access [trainings and additional resources](https://fiscal.treasury.gov/asap/) to learn more about the ASAP system.

## **Key Grants Management Transition Activities**

In the weeks leading up to the October 15 transition, there are a number of actions that current award recipients will need to take. More information on these actions and associated key dates specific to each DOJ grant making component are available as **downloadable PDFs** for your reference and to help you prepare for the transition.

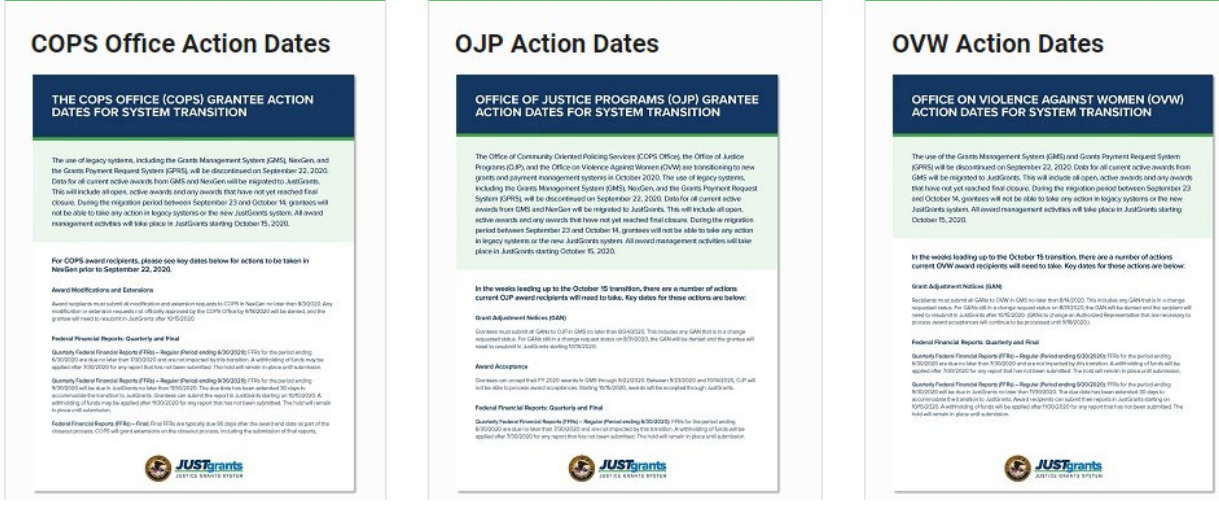

## **BEED** DATES TO REMEMBER

**July–August 2020** — Current grantees receive instructions on how to enroll in the ASAP system.

**Early August 2020** — Current grantees receive instructions on how to access the JustGrants external dashboard and register in the system.

**August 24, 2020** — JustGrants will open for external grantee organizations to enroll users.

 **August–October 2020** — Training will be available to external users through web-based e-learning courses, job aids, and virtual Q&A sessions. Additional information will be forthcoming.

**September 22, 2020** — Legacy systems, including GMS, NexGen, and GPRS, are discontinued.

 **September 23–October 14, 2020** — Final data migration and "cutover" activities from the legacy period. Please ensure you have resolved any time sensitive matters prior to September 22. systems to JustGrants occur. Grantees will NOT have access to their grants during this time

**October 15, 2020** — JustGrants is launched and grantees begin using the ASAP system.

Do you know someone else who could use this information? They can subscribe to email updates regarding JustGrants at

[https://public.govdelivery.com/accounts/USDOJOJP/subscriber/new?topic\\_id=USDOJOJP\\_586](https://public.govdelivery.com/accounts/USDOJOJP/subscriber/new?topic_id=USDOJOJP_586) 

If you have any questions, email [AskJusticeGrants@usdoj.gov.](mailto:AskJusticeGrants@usdoj.gov)

grant making components. Share <u>this link</u> with your colleagues and encourage them to sign up to receive future updates from You received this email because you are a current or previous grantee or applicant of one or more of the Department of Justice<br>grant making components. Share this link with your colleagues and encourage them to sign up to Justice Grants.

To manage your subscriptions, login to your [Subscriber Preferences page.](https://public.govdelivery.com/accounts/USDOJOJP/subscriber/new?preferences=true#tab1)

other purposes. For more information, review the <u>Department of Justice Privacy Policy</u> and the <u>GovDelivery Privacy Policy</u>. GovDelivery is providing this service on behalf of the Department of Justice and may not use your subscription information for any